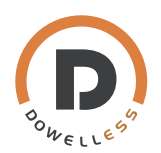

## Connect iPack C6.5 Batteries in Parallel

1、Fasten the grounding wire to the terminal of the battery with M6 screw.

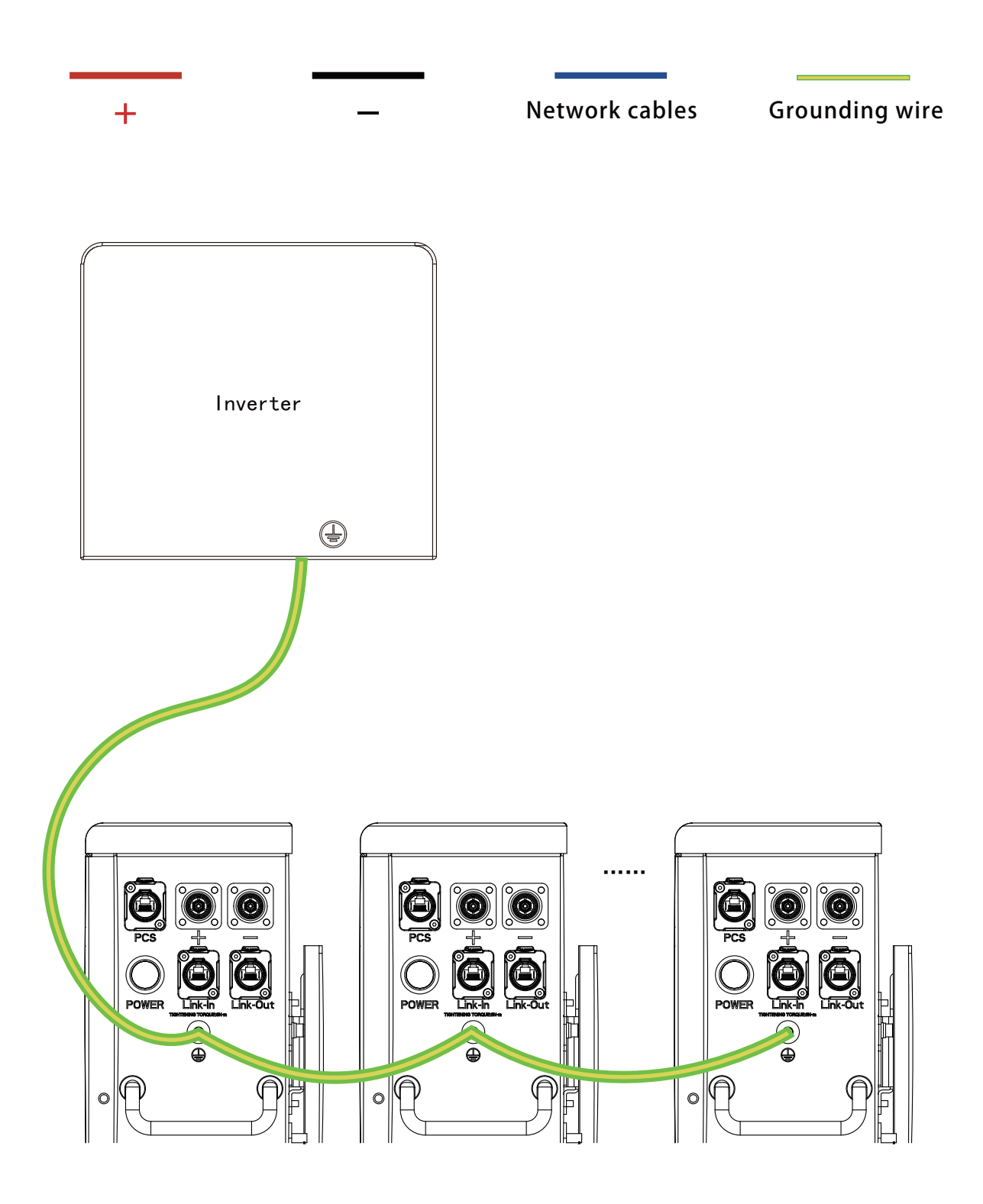

Battery 1 Battery 2

Battery n (n≤16)

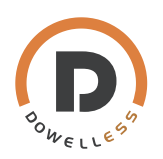

2、Set up Communication between inverter and Battery.

·Please prefer to choose the communication cable ( between inverter and battery) provided by Inverter manufacture.

- ·Once you get it, connect PCS/hybrid inverter to Battery with this cable.
- 3、Set up communication between Batteries in parallel.

· Buy network cable in the market or Do network cable. But whatever, please make sure that network cable adopts standard 8-core cable and ensure that the wire colors are pin to pin consistent at two ends.

For example if you want to do a network cable, follow instructions as below.

·Make network cables.

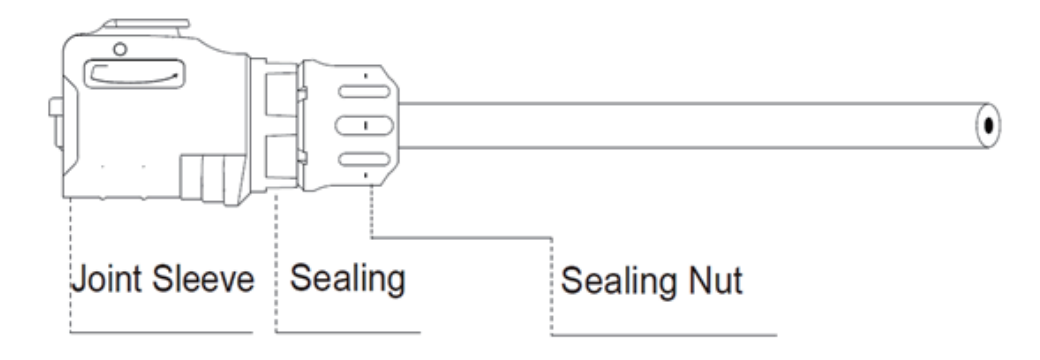

• Strip cable sheaths for 15 $\pm$ 0.5mm first and insert sealing and sealing nut along the cacable.

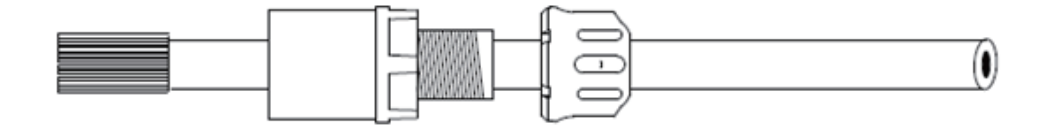

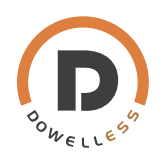

· Insert eight wires into RJ45 plug. Network cable adopts standard 8-core cable.

Ensure all wires stay well aligned. For Network Cable B that is used for parallel connection, ensure that the wire colors are pin-to-pin consistent at two ends.

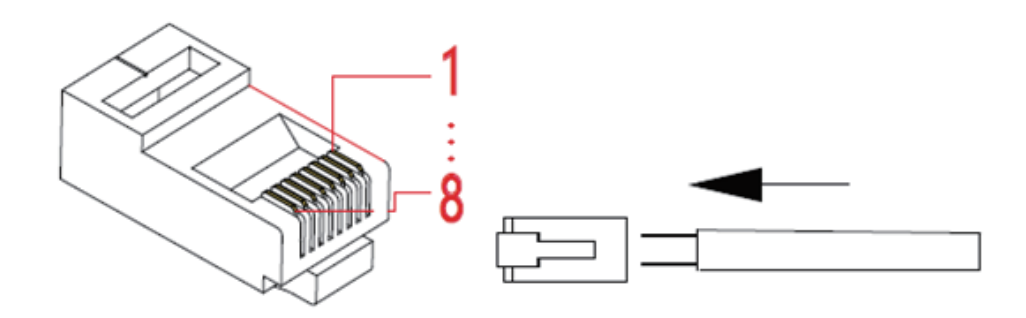

· Crimp the RJ45 plug with a wire crimper.

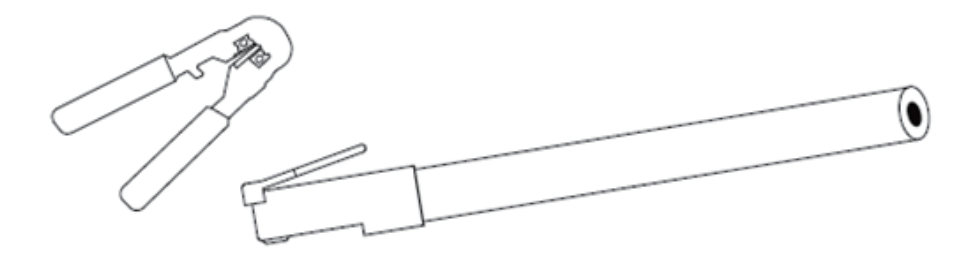

· Connect RJ45 plug with joint sleeve, and tighten up sealing, sealing nut and joint sleeve.

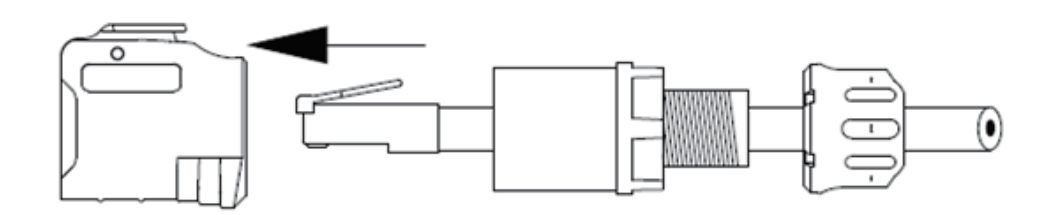

· When making Network Cable B, process the other end in the same way.

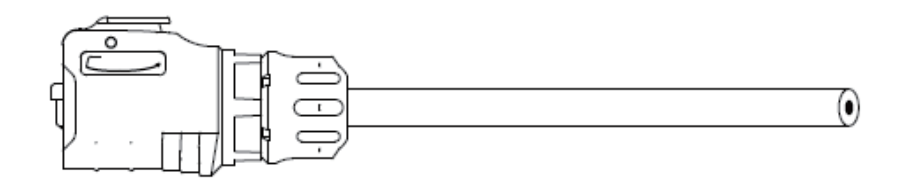

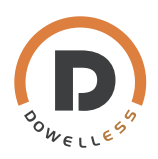

4、Plug network cable into PCS port of battery 1 and the other end into inverter.Insert two crystal plug into Link-In port of battery 1 and Li nk-Out port of battery n.

5、Connect Link-Out port of battery 1 and Link-In port of battery 2 by network cable.

The process goes on until the last battery is connected.

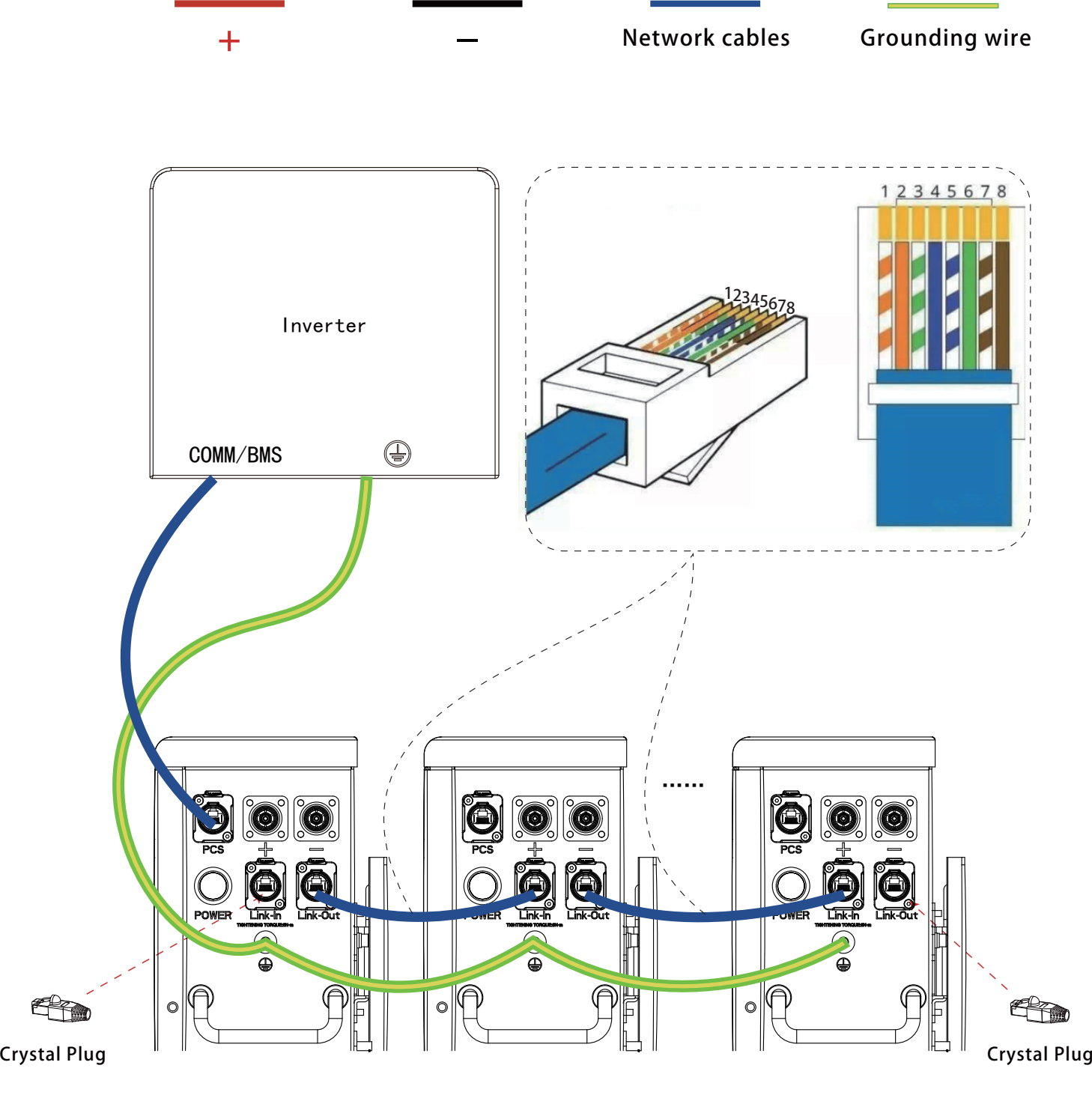

Battery n (n≤16)

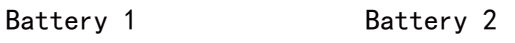

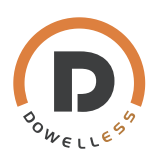

6. Plug all positive cables in positive junction box and negative cables in negative junction box.

7、 Connect DC Breakers with junction box and inverter.

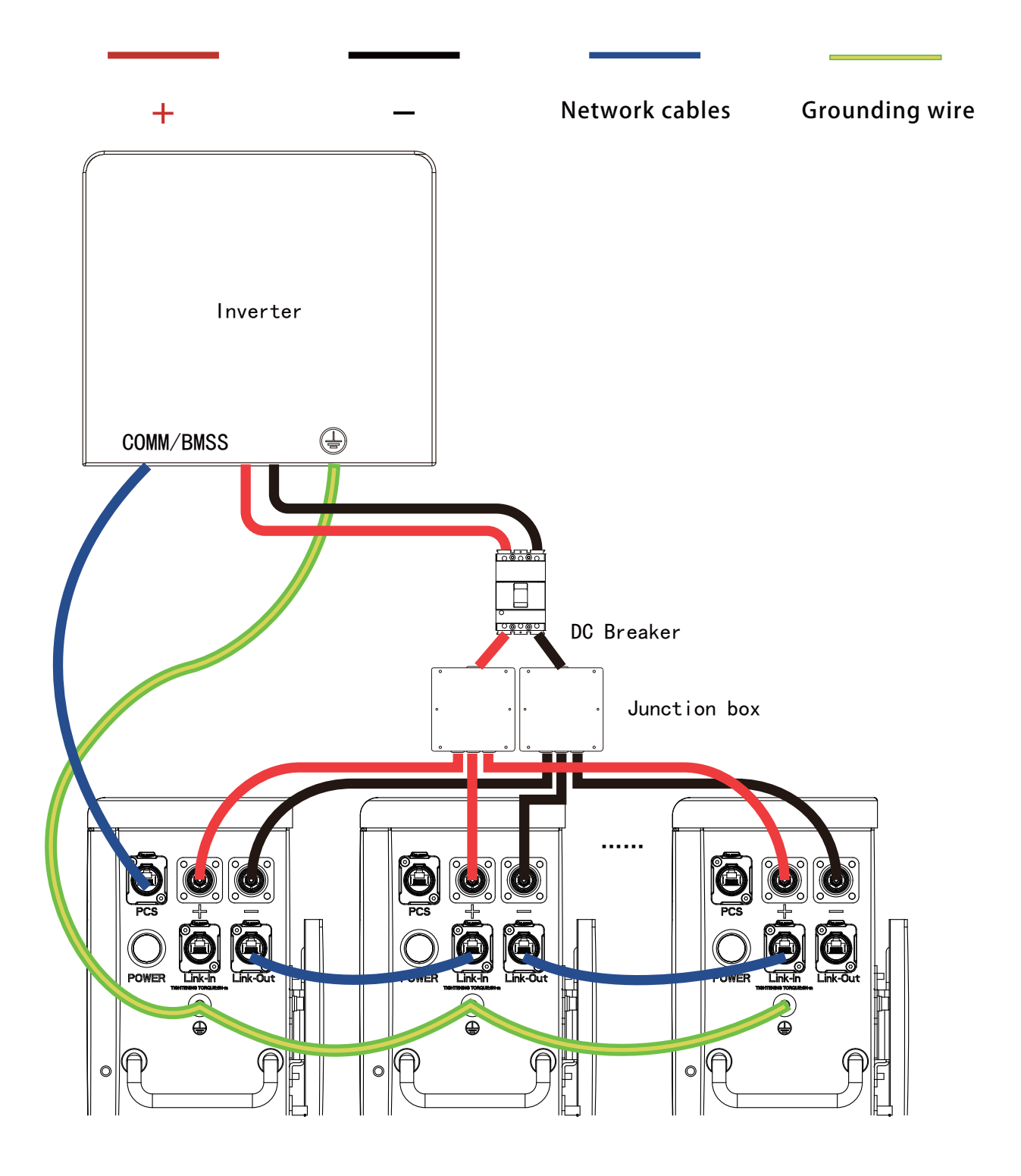

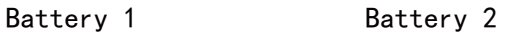

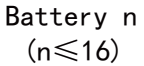